# The SAS System

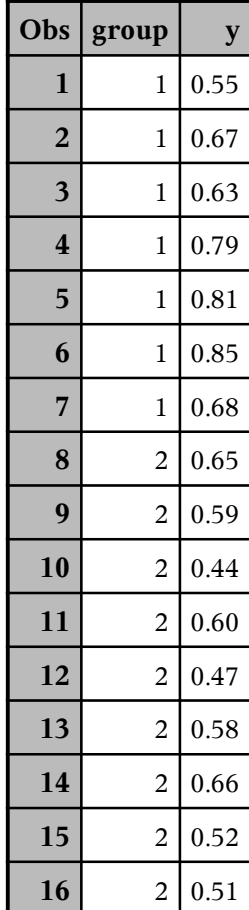

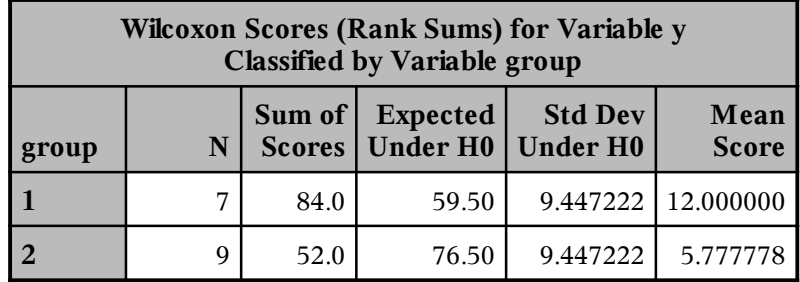

#### **The NPAR1WAY Procedure**

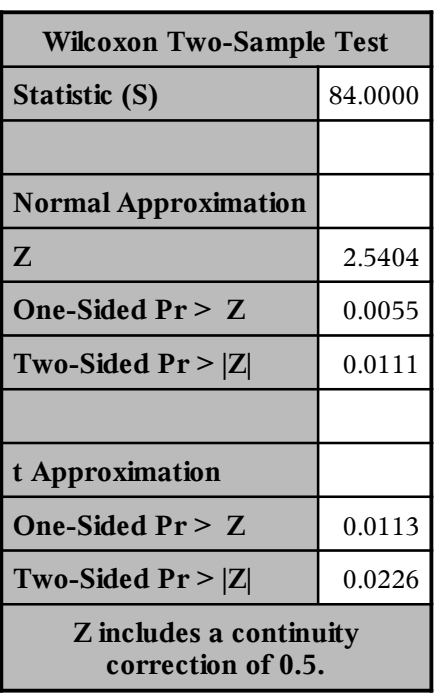

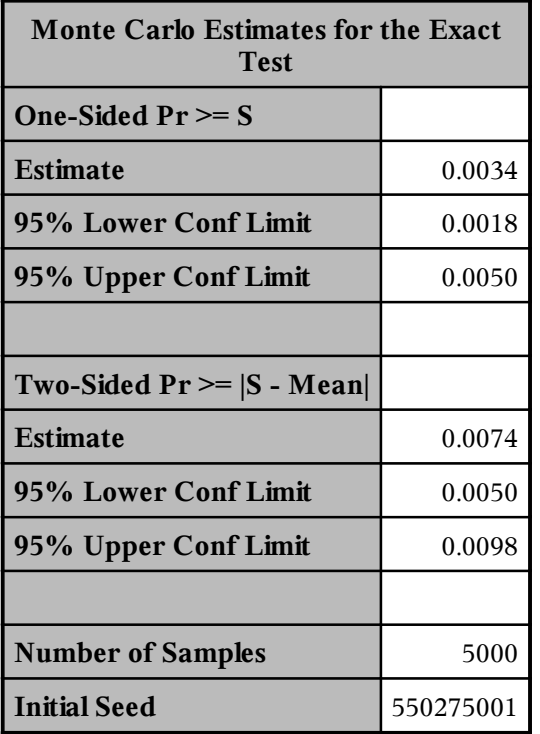

## The SAS System

#### **The NPAR1WAY Procedure**

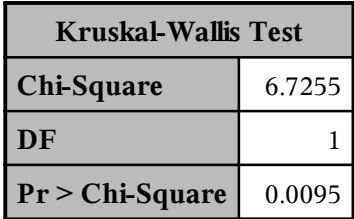

## The SAS System

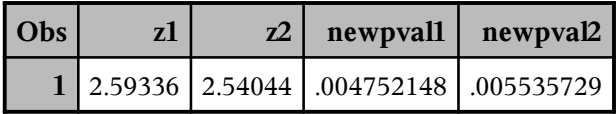